## **KM200 - Die Hardwareschnittstelle der Buderus Heizung**

Die Ansteuerung läuft über eine REST-API. Verfügbare Services sind:

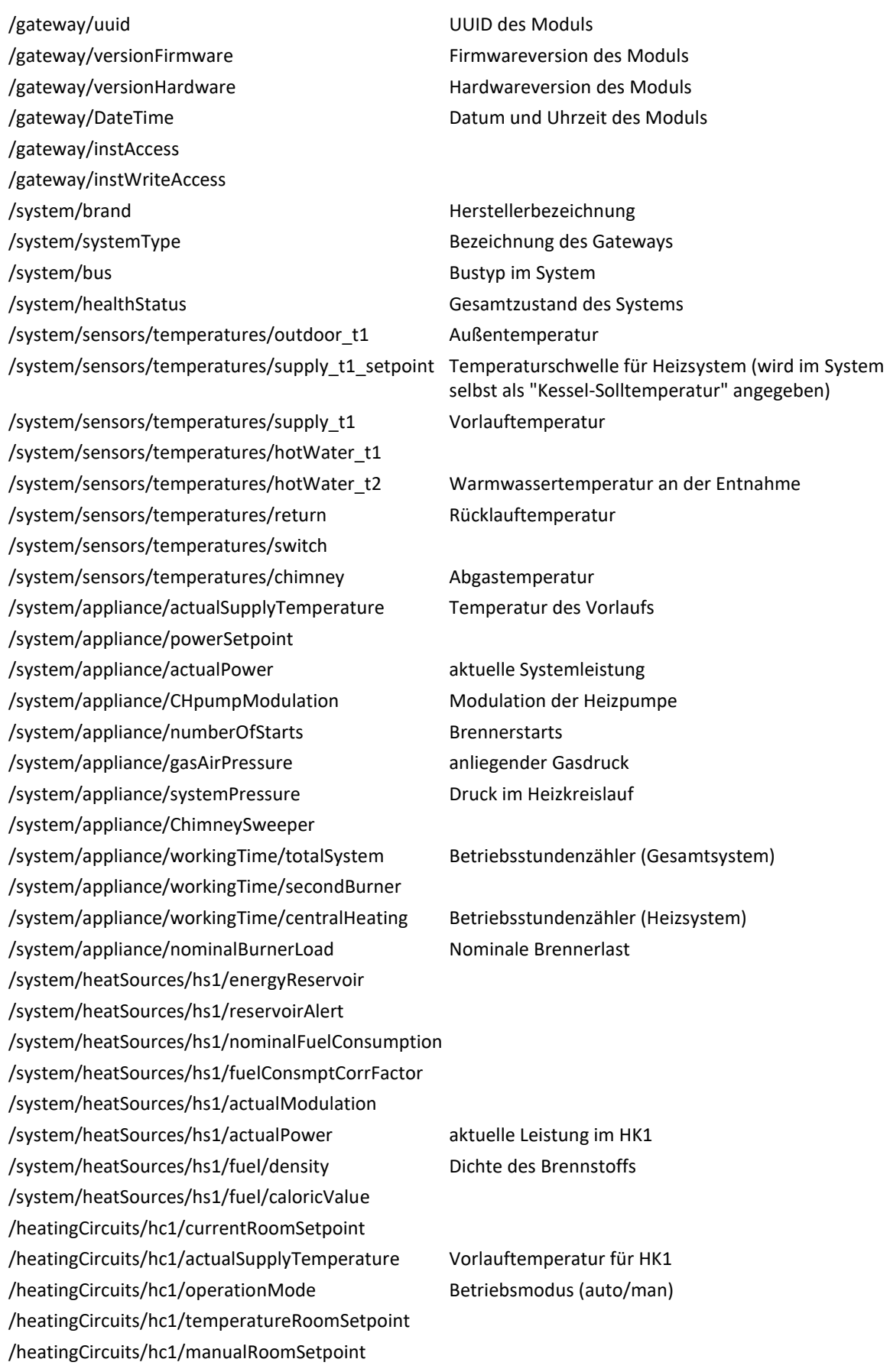

/heatingCircuits/hc1/temporaryRoomSetpoint /heatingCircuits/hc1/roomtemperature Raumtemperatur im Referenzraum für HK1 /heatingCircuits/hc1/activeSwitchProgram aktives Heizprogramm (A oder B) für HK1 /heatingCircuits/hc1/switchPrograms/A Daten für Programm A /heatingCircuits/hc1/switchPrograms/B Daten für Programm B /heatingCircuits/hc1/temperatureLevels/eco Solltemperatur im Absenkbetrieb /heatingCircuits/hc1/temperatureLevels/comfort2 Solltemperatur für Heizbetrieb /heatingCircuits/hc1/temperatureLevels/day Solltemperatur für Heizbetrieb /heatingCircuits/hc1/temperatureLevels/night Solltemperatur für Absenkbetrieb /heatingCircuits/hc1/pumpModulation Modulation der Heizpumpe für HK1 /heatingCircuits/hc1/fastHeatupFactor /heatingCircuits/hc1/status Betriebsanzeige HK1 /solarCircuits/sc1/solarYield Solarertrag im SC1 /solarCircuits/sc1/pumpModulation Modulation der Solarpumpe im SC1 /solarCircuits/sc1/collectorTemperature Kollektortemperatur im SC1 /solarCircuits/sc1/actuatorStatus /solarCircuits/sc1/status Betriebsanzeige SC1 /heatSources/actualPower aktuelle Brennerleistung /heatSources/actualCHPower aktuelle genutzte Leistung des Heizsystems /heatSources/flameStatus Brennerstatus (Flamme oder nicht) /heatSources/CHpumpModulation Modulation Modulation der Heizpumpe /heatSources/actualsupplytemperature Vorlauftemperatur /heatSources/powerSetpoint /heatSources/gasAirPressure and anliegender Gasdruck /heatSources/systemPressure Druck im Heizsystem /heatSources/ChimneySweeper /heatSources/powerSetpoint /heatSources/returnTemperature Rücklauftemperatur /heatSources/numberOfStarts Anzahl der Brennerstarts /heatSources/nominalCHPower Nominale Leistung des Heizsystems /heatSources/nominalDHWPower Nominale Leistung des Warmwassersystems /heatSources/workingTime/totalSystem Betriebsstunden (Gesamtsystem) /heatSources/workingTime/secondBurner /heatSources/workingTime/centralHeating Betriebsstunden (Heizsystem)

/solarCircuits/sc1/dhwTankTemperature Warmwassertemperatur im Speicher (unten) für SC1

/heatSources/actualDHWPower aktuell genutzte Leistung des Warmwassersystems